# **Cuadro de diálogo Anular operadores de válvulas**

Especifica operadores predeterminados para válvulas en una especificación de tuberías.

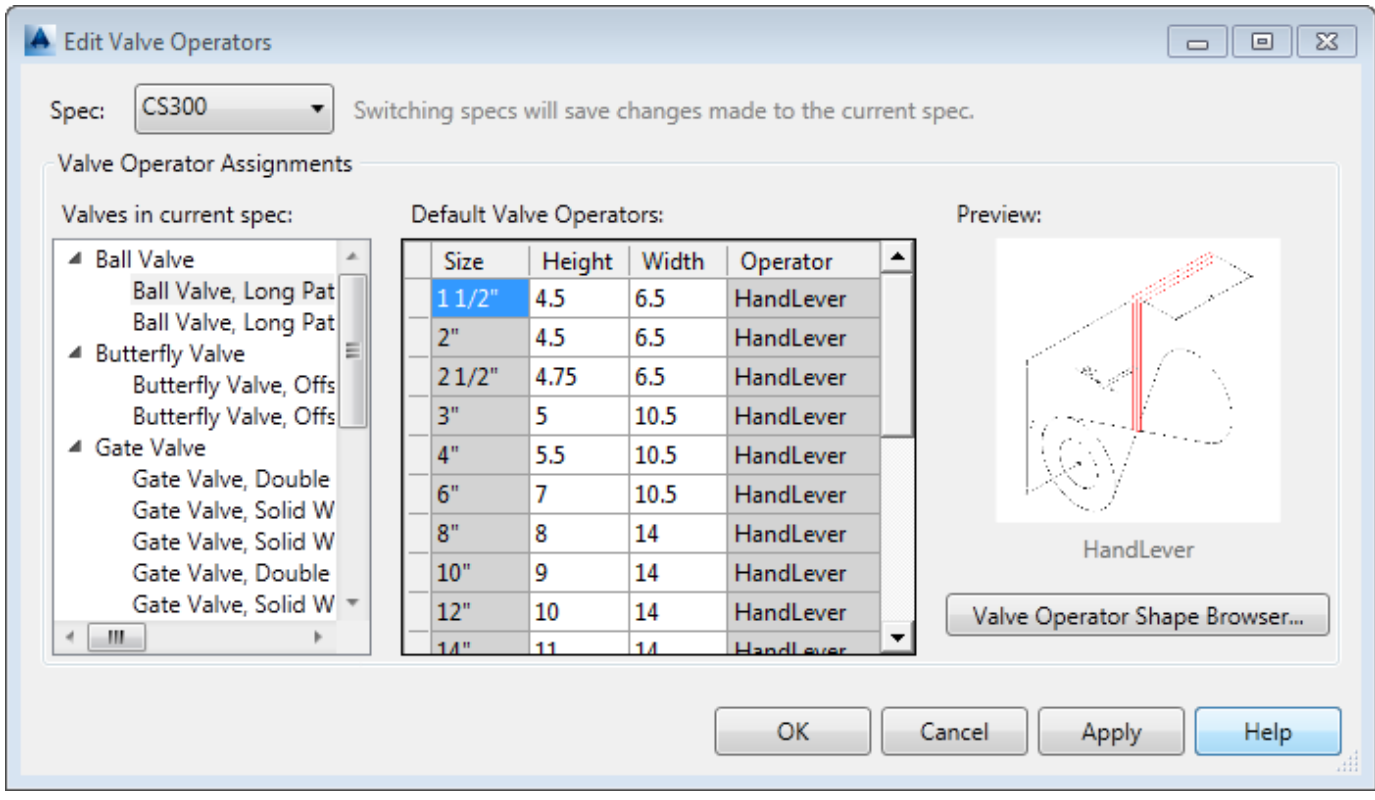

## **Lista de opciones**

Establece el operador de válvula predeterminado. Puede asignar un operador según el tamaño de la válvula.

#### **Especificaciones**

Enumera las especificaciones que están abiertas en el editor de especificaciones. Puede copiar asignaciones de operadores a una especificación diferente.

#### **Válvulas en especificaciones actuales**

Muestra todas las válvulas en la especificación actual. Puede hacer clic con el botón derecho para mostrar los menús contextuales de copiar y pegar.

- Copiar operadores de válvulas: copia los operadores de válvulas en el portapapeles. Se incluyen el tipo de operador, la forma y las dimensiones.
- Pegar operadores de válvula: pega el operador de válvula del portapapeles a uno o más cuerpos de válvula seleccionados. Puede pegar a un tipo o especificación de válvula diferente.

### **Operadores de válvula predeterminados**

Establece el operador predeterminado que se utilizará para el rango de tamaño.

#### **Navegador de formas de operadores de válvulas**

Muestra el cuadro de diálogo Navegador de formas de [operadores](https://help.autodesk.com/view/PLNT3D/2023/ENU/?guid=GUID-81B7B6A3-EDC7-4331-B5AB-DB4DAD082348) de válvula .

**Tema principal:** Editor de [especificaciones](https://help.autodesk.com/view/PLNT3D/2023/ENU/?guid=GUID-FA0EDD94-F89B-4390-AC31-0D816DF66D70)

#### **Conceptos relacionados**

Acerca de la asignación de operadores de válvula [predeterminados](https://help.autodesk.com/view/PLNT3D/2023/ENU/?guid=GUID-19C84CC7-3A03-4678-BF0C-5DBAC5FDBE71)

*Salvo que se indique lo contrario, este trabajo tiene una licencia Creative Commons Attribution-[N](https://autodesk.com/creativecommons)[onCommercial-ShareAlike](https://creativecommons.org/licenses/by-nc-sa/3.0/) 3.0 Unported . Consulte las Preguntas frecuentes sobre Autodesk Creative Commons para obtener más información.*

*© 2023 Autodesk Inc. Todos los derechos reservados*